## **Doubling by using Partitioning (2 Digit)**

**E.g.** 

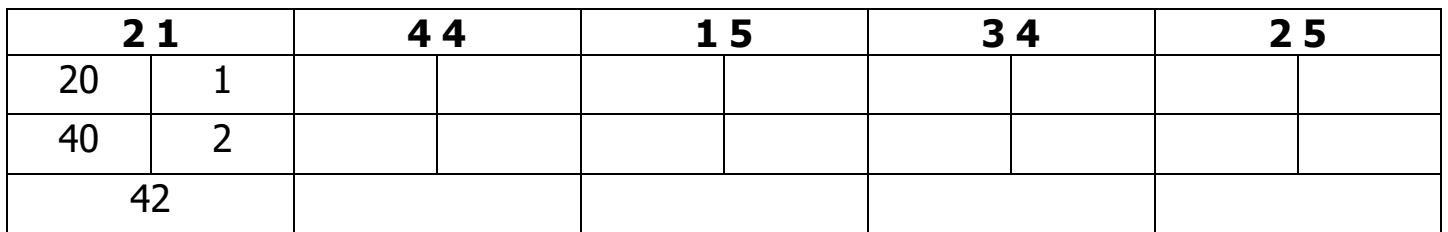

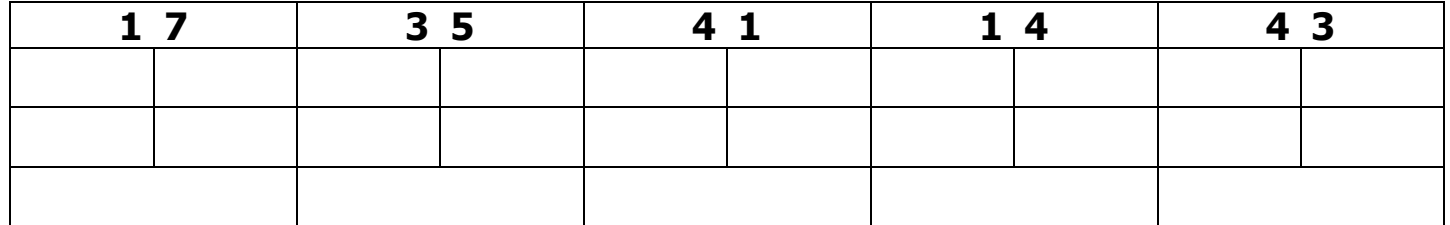

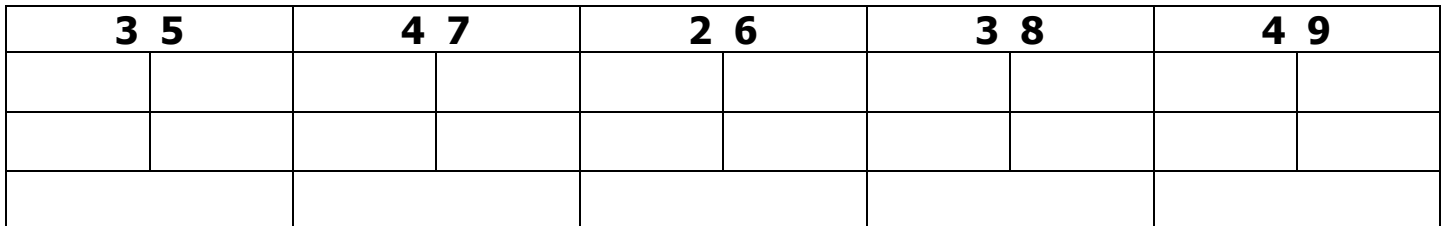

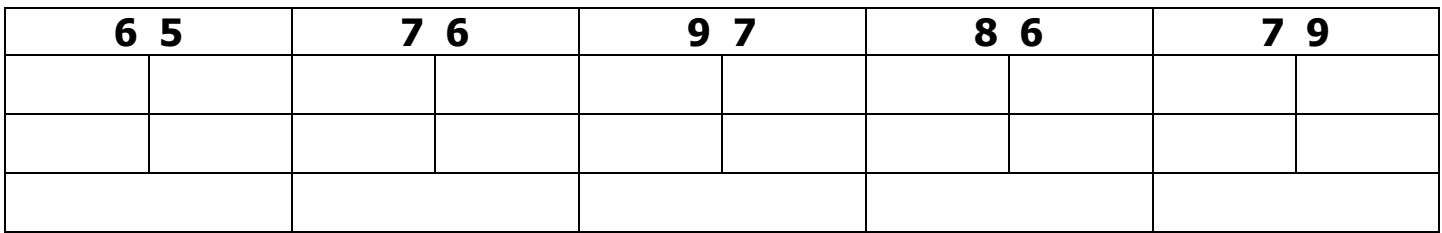

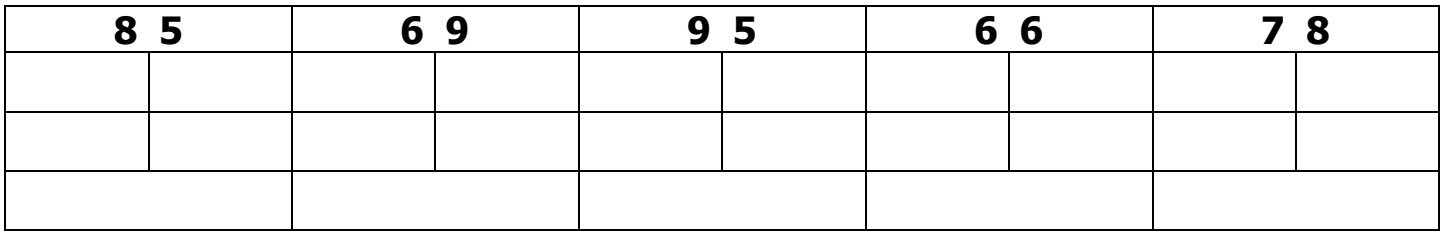